## WinCC 6AV2157-2CW00-0AB0 Unified

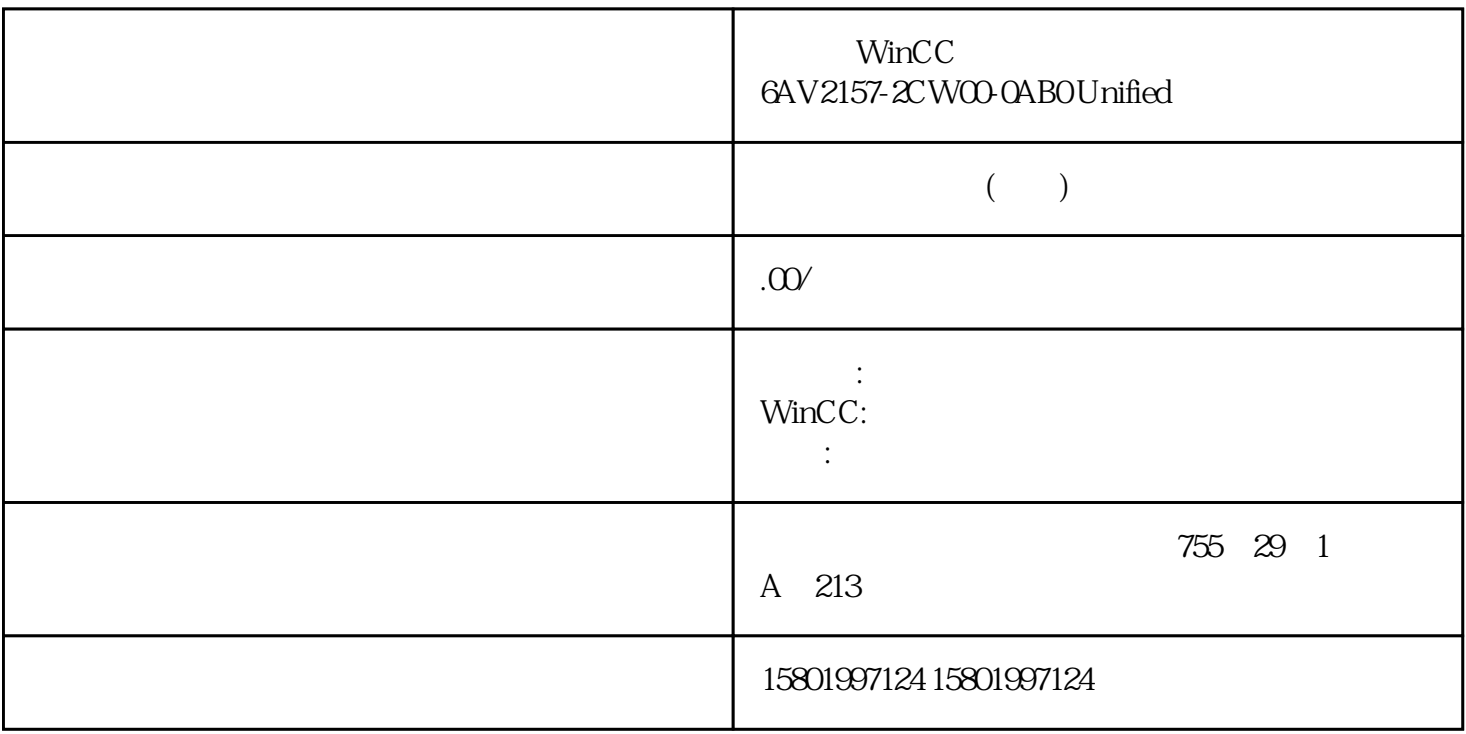

## WinCC 6AV2157-2CW00-0AB0 Unified

[6AV2157-2CW00-0AB0](https://mall.industry.siemens.com/mall/zh/cn/Catalog/Product/6AV2157-2CW00-0AB0)

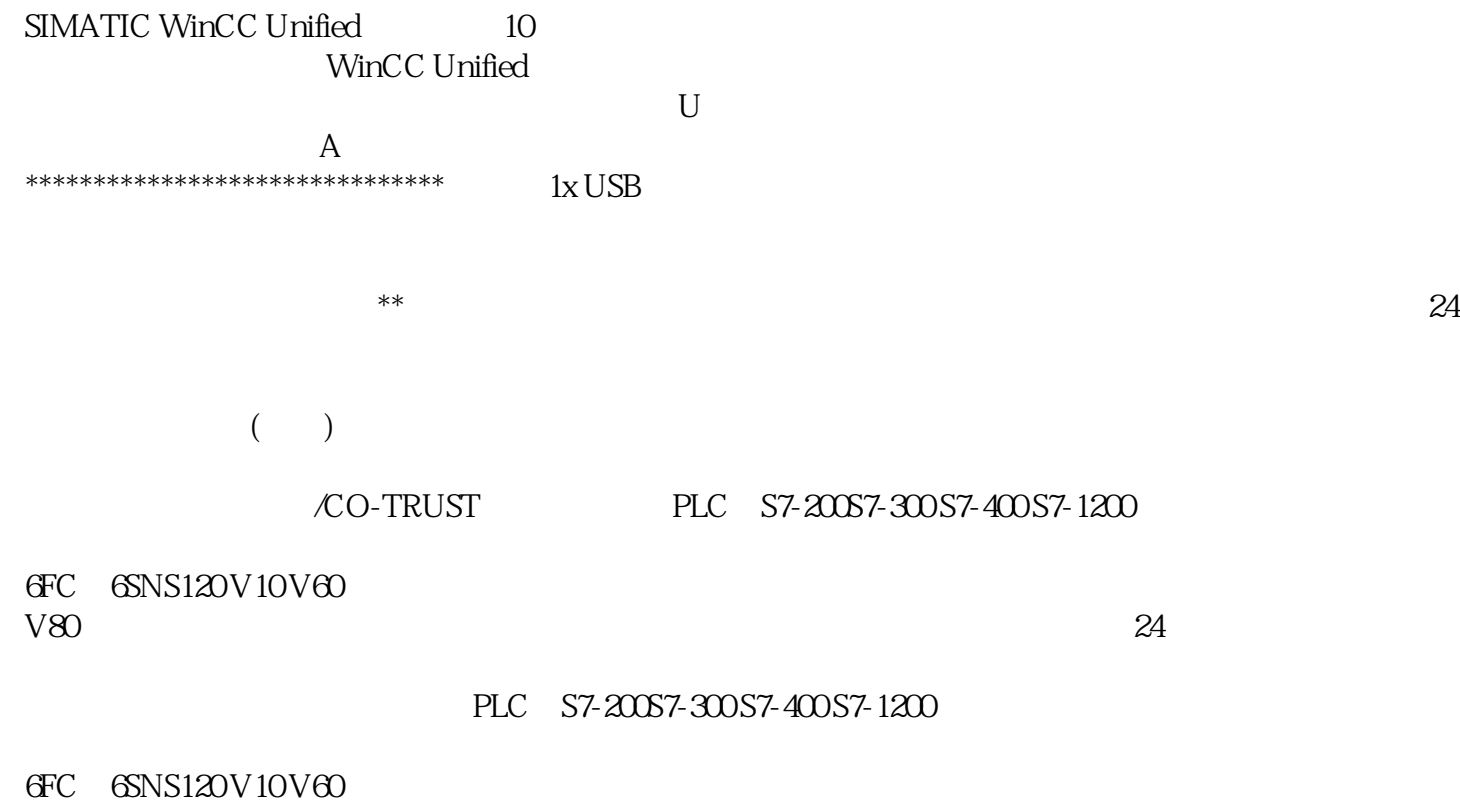

 $\begin{minipage}{0.9\linewidth} \emph{1LA8} \quad \emph{1PA} \quad \emph{1PQ8} \qquad \emph{1PH} \quad \emph{1PM} \quad \emph{1FT} \quad \emph{1FK} \quad \emph{1FS} \end{minipage}$ 

 $\frac{a}{\sqrt{a}}$ 

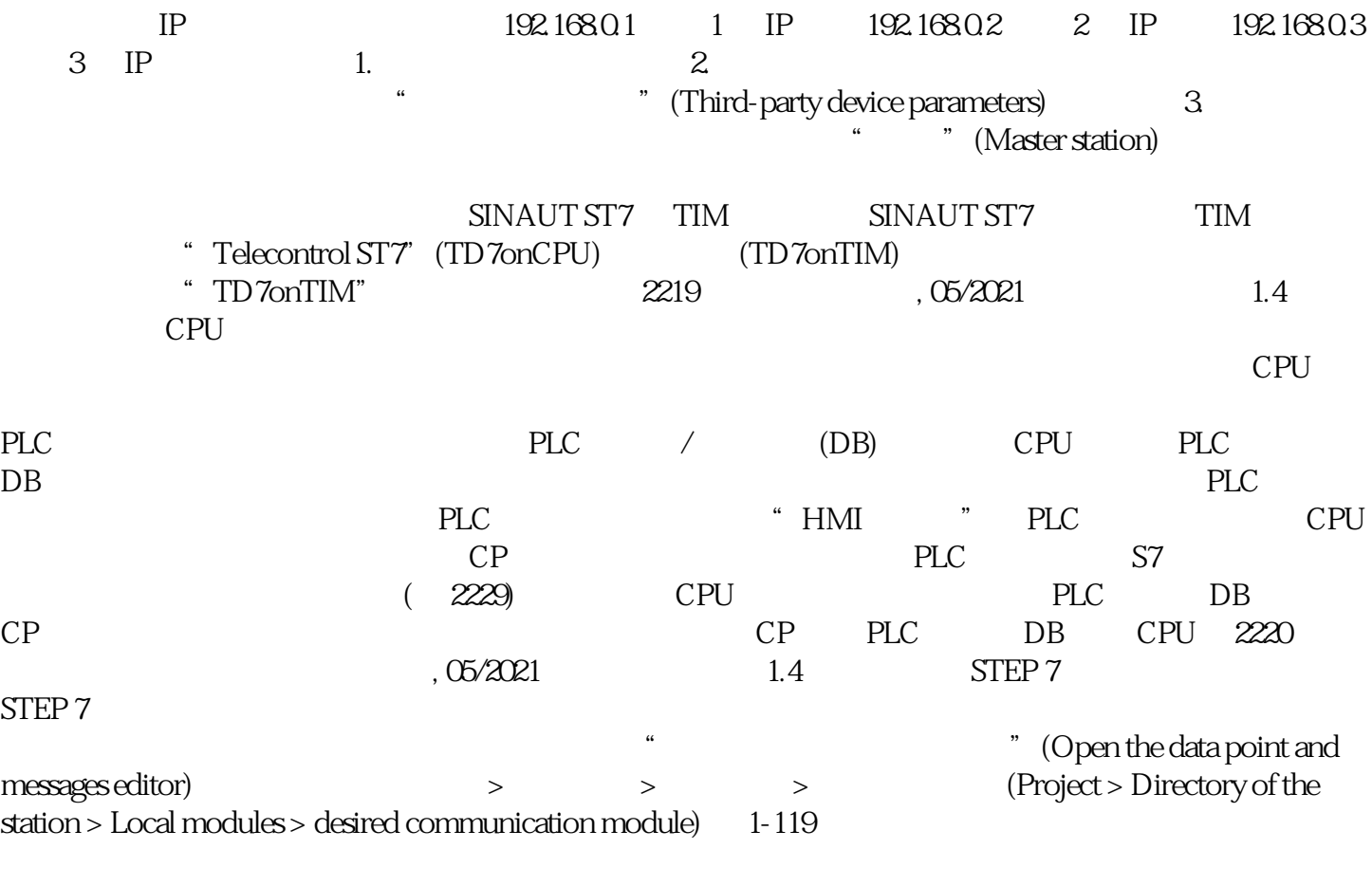